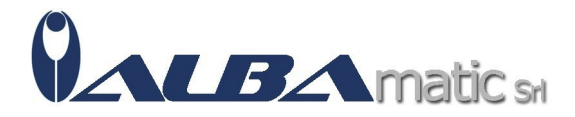

# Lettura di base 3 (Download)

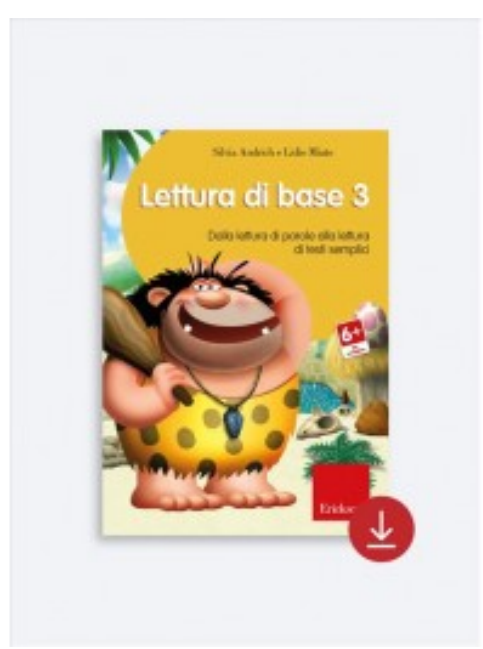

Codice Riferimento e Codice MEPA: SWERI63

**Galleria Immagini** 

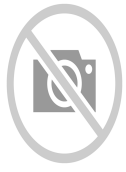

Basato sul **modello psicolinguistico dei processi di scrittura di Uta Frith**, il programma permette di r**aggiungere e rafforzare lo stadio ortografico-lessicale**, nodo spesso ostico per i bambini dei **primi anni della scuola primaria** o più grandi con **difficoltà di apprendimento**

### **Automatizzare la letto-scrittura.**

Le specifiche aree in cui sono suddivise le numerose attività sono state strutturate pensando soprattutto al **consolidamento di abilità** che consentano di abbandonare la strategia di conversione grafema-fonema e di **automatizzare il processo di letto-scrittura.**

L'ambiente particolarmente allegro in cui le attività vengono proposte e la presenza di Gino, un simpatico omino primitivo che sostiene il bambino durante le attività dandogli i feedback e i rinforzi necessari, forniscono inoltre un **contesto di lavoro piacevole e gratificante**.

Ampio spazio è dedicato anche all'adulto che avrà la possibilità di **monitorare l'andamento nelle varie attività e verificare i miglioramenti** nelle competenze individuali personalizzando i percorsi con nuovi esercizi.

### **Download**

Basato sul **modello psicolinguistico dei processi di scrittura di Uta Frith**, il programma permette di r**aggiungere e rafforzare lo stadio ortografico-lessicale**, nodo spesso ostico per i bambini dei **primi anni della scuola primaria** o più grandi con **difficoltà di apprendimento**. Le specifiche aree in cui sono suddivise le numerose attività sono state strutturate pensando soprattutto al **consolidamento di abilità** che consentano di abbandonare la strategia di conversione grafema-fonema e di **automatizzare il processo di letto-scrittura.** L'ambiente

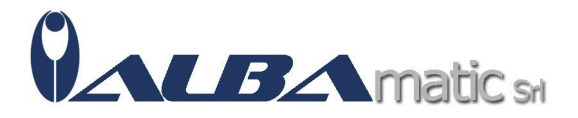

particolarmente allegro in cui le attività vengono proposte e la presenza di Gino, un simpatico omino primitivo che sostiene il bambino durante le attività dandogli i feedback e i rinforzi necessari, forniscono inoltre un **contesto di lavoro piacevole e gratificante**.

Ampio spazio è dedicato anche all'adulto che avrà la possibilità di **monitorare l'andamento nelle varie attività e verificare i miglioramenti** nelle competenze individuali personalizzando i percorsi con nuovi esercizi.

Dopo aver completato il processo di acquisto, all'interno dell'email di riepilogo ordine sarà presente il link per scaricare il software e il codice per l'attivazione. Il download potrà richiedere, a seconda della velocità di connessione e della dimensione dei file da scaricare, qualche decina di minuti.

# **Requisiti di sistema:**

- Windows 10, Windows 8.1 con Processore 1 GHz o sup. e min. 1 GB di RAM
- Risoluzione minima schermo 1024x768 a 65.000 colori (16 bit)
- 500 MB di spazio libero su disco fisso
- Microsoft .NET Framework 4.6
- Il software deve essere attivato con una procedura on line

# **Destinatari**:

**Genitore** Insegnante Curricolare Logopedista Insegnante di sostegno Pedagogista